## invitaciones navidad.com

Acompáñanos para la cena de

Acción de Gracias

XXXXXXXXXXXXXXXXXXXXXXXXXX **XXXXXXXXXXXXXXX** Para editar solo necesita tener en su computadora o laptop la última versión de Adobe Acrobat Reader

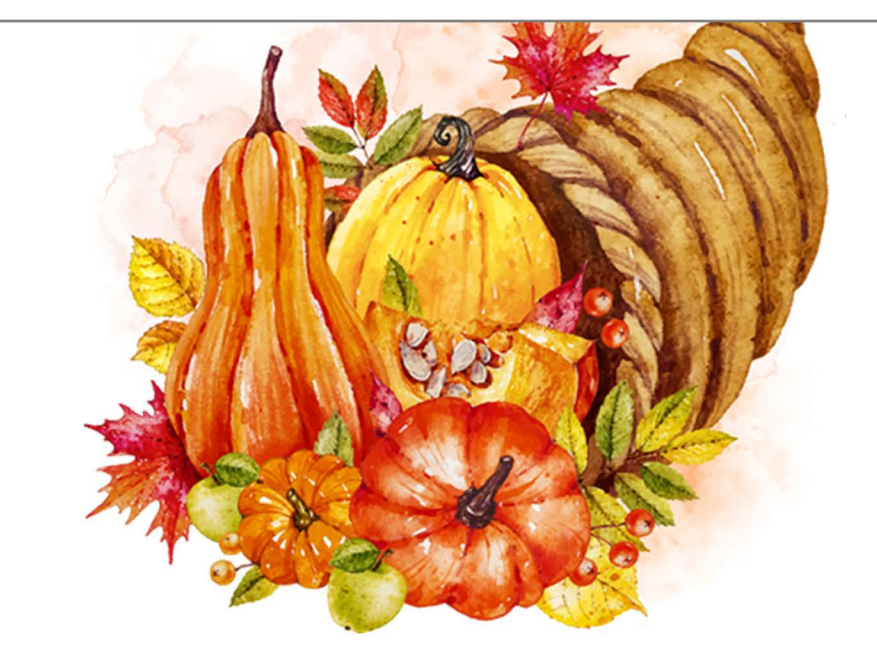

Acompáñanos para la cena de

XXXXXXXXXXXXXXXXXXXXXXXXXX **XXXXXXXXXXXXXXX** Para editar solo necesita tener en su computadora o laptop la última versión de Adobe Acrobat Reader

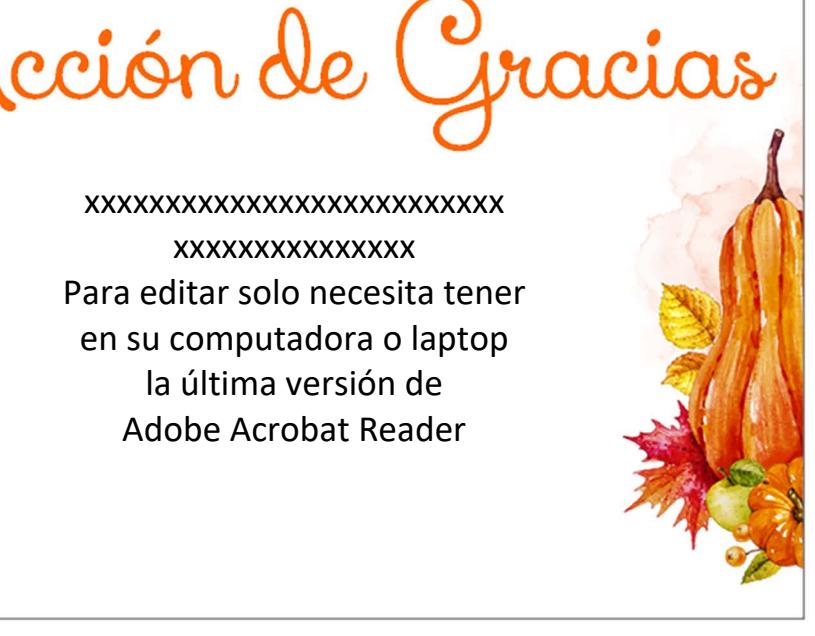